## **Boot Camp Windows 8.1 Iso**>>>CLICK HERE<<<

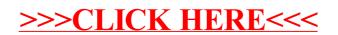